## DAWAN

Plande la formation

[www.dawa](https://www.dawan.fr)n.fr

# Formation Google Workspace Avancé : Messa Annuaire, Agenda, Sites

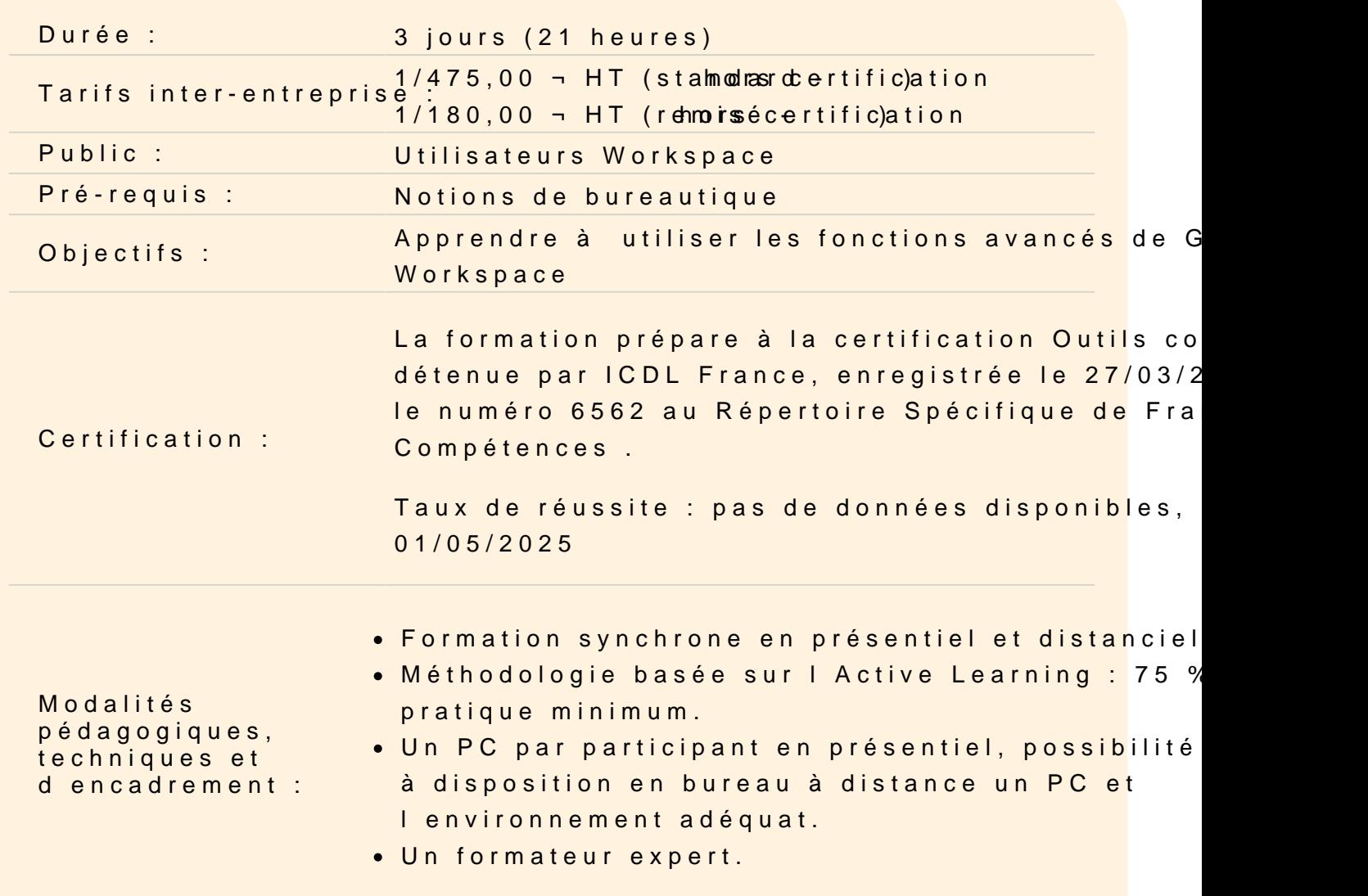

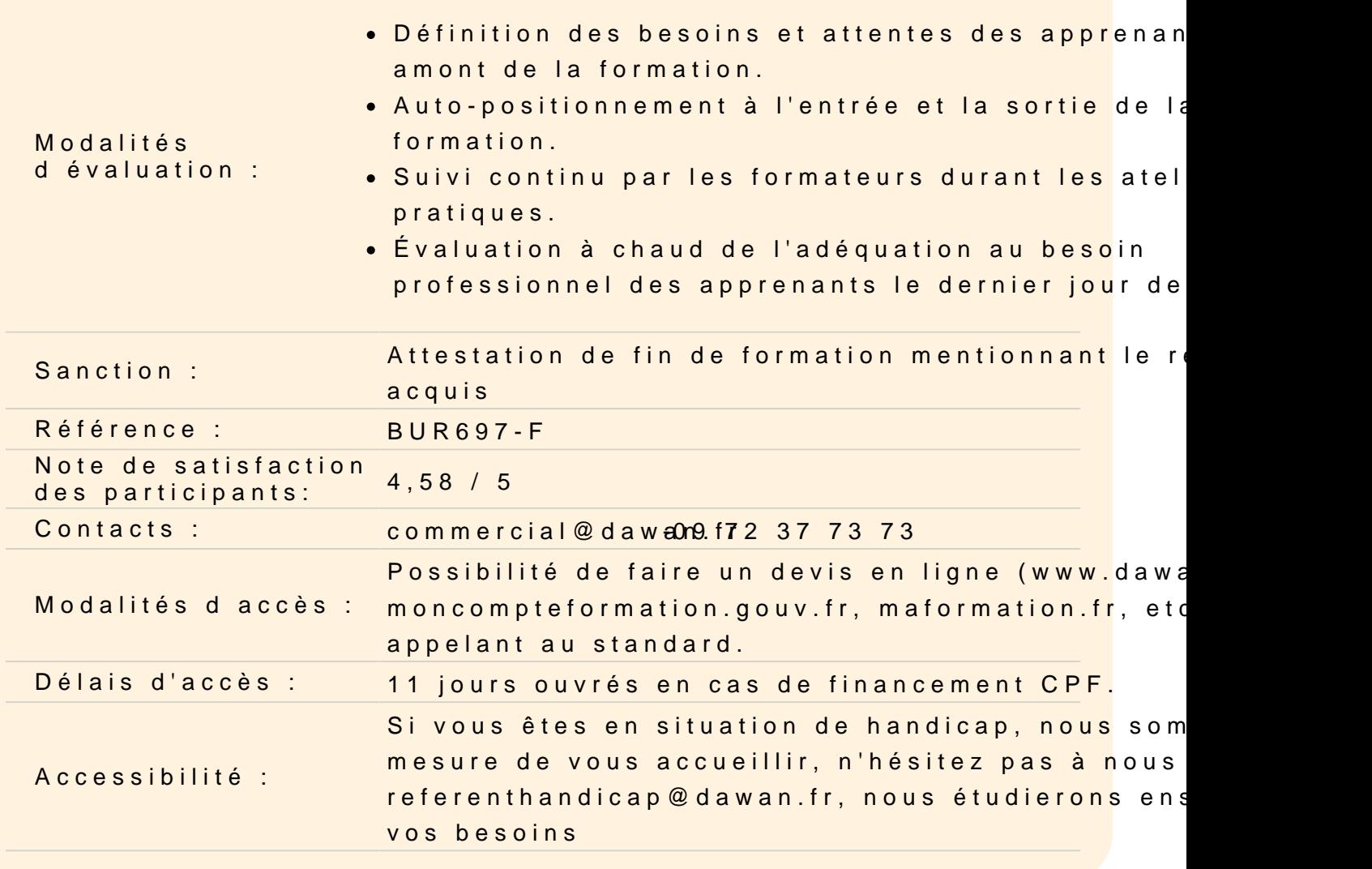

#### Introduction

Panorama des applications Google : architecture, services Intérêt de Google Apps Sécurité et confidentialité des données Comptes et authentification unique Google

#### Messagerie Gmail, Hangout

Création d'un compte Organisation des dossiers Gestion des conversations Gestion des pièces jointes : visualisation, impression Tags, filtres et recherches Messagerie instantanée Hangout : voix/vidéo, téléphone, conférence Archivage

### **Atelier : Exploitation d'un compte de messagerie Google et paramètres avancés**

#### **Gestion des contacts**

Présentation de Google Contact Gestion des contacts : création, modification, suppression Gestion des Groupes Partage de contacts Restauration de contacts supprimés Fusion des doublons

#### **Atelier : Organisation de contacts**

#### **Agenda**

Google Agenda : présentation de l'interface, fonctionalités Enregistrement d'un rendez-vous Recherche de disponibilité Gestion des évènements : création, recherches Définition de rappels Gestion d'un calendrier : création, ressources partagées, publication Export de données Gestion des accès

#### **Atelier : organisation d'un agenda personne/professionnel**

#### **Gestion des documents Drive**

Google Documents : présentation, fonctionnalités Création de documents Import, export Gestion des modèles Création de formulaires Partage de documents et de collections Travail collaboratif Gestion des versions Publication Capacités de stockage

### **Atelier : Gestion de documents - Création de formulaires et collecte des résultats**

#### **Gestion des applications**

Google Apps Marketplace : applications disponibles, fonctionnement Activation d'applications Accès à Google Apps depuis un mobile

#### **Google Sites**

Création d'un site Gestion du thème, options de personnalisation Couleurs et polices Gestion des pages : création, templates disponibles Intégration de contenu : photos, vidéos, documents Intégration d'un agenda Création et gestion de formulaires Upload de fichiers Gestion des accès Versions de page Travail collaboratif

## **Atelier : Création et publication d'un site web complet**

#### **Fonctionnalités avancées**

Intégration d'une barre de recherche Intégration de publicités avec Google Adsence Création de scripts Suivi d'audience avec Google Analytics Outils Google pour webmaster : sitemap, référencement Inscription dans les autres moteurs de recherche Gestion du domaine Google, mapage du site avec un domaine personnel

#### **Atelier : Référencement, suivi d'un site web**